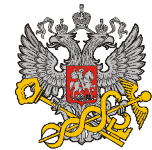

# Проверьте своего поставщика

### **Уважаемые налогоплательщики!**

Постоянные изменения в налоговом законодательстве Российской Федерации нередко приводят к сложности понимания и применения налогоплательщиками нормативно-правовой базы по исчислению и уплате налогов в бюджет, в результате допускаются нарушения налогового законодательства.

Однако не только постоянные изменения, вносимые в Налоговый кодекс Российской Федерации, являются причиной нарушений налогоплательщиками налогового законодательства. В настоящее время еще довольно распространены нарушения налогового законодательства по причинам неправомерных действий некоторых предприятий и индивидуальных предпринимателей, их недобросовестности по отношению к обязанности по уплате законно установленных налогов.

**Целью недобросовестных налогоплательщиков является не ведение бизнеса с целью получения прибыли от производства, торговли, оказания услуг или работ, а осуществление фиктивных сделок с целью незаконной минимизации налогов, подлежащих уплате в бюджет, или незаконного возмещения сумм налогов из бюджета.** 

Нередко вовлеченными в действия недобросовестных предприятий и индивидуальных предпринимателей становятся и честные налогоплательщики.

Заключая договоры на приобретение какого-либо товара, Вы можете и не догадываться, что приобретаете товар по поддельным документам у несуществующих фирм. В дальнейшем, при проведении налоговых проверок, у Вас могут возникнуть проблемы с налоговыми органами.

Поэтому Управление ФНС России по Кировской области призывает всех налогоплательщиков быть осмотрительными при выборе поставщиков и покупателей, при осуществлении сделок с непроверенными контрагентами, не участвовать в предлагаемых недобросовестными налогоплательщиками незаконных «схемах» минимизации налогов или «схемах» незаконного возмещения налогов из бюджета.

В целях избежания нарушений налогового законодательства, являющихся следствием совершения незаконных операций, Управление ФНС России по Кировской области предлагает Вам получить доступную информацию о своих контрагентах в налоговых органах.

*Используя предлагаемые налоговыми органами возможности, Вы можете дополнительно обезопасить себя от действий недобросовестных налогоплательщиков и не испортить свою деловую репутацию, как перед партнерами, по бизнесу, так и государственными контролирующими органами.* 

*Как проверить своего контрагента через сеть Интернет*

Вы можете получить информацию о всех состоящих на учете в налоговых органах России юридических лицах на Интернет-сайте Управления ФНС России по Кировской области ([www.r43.nalog.ru](http://www.r43.nalog.ru)) в рубрике «Государственная регистрация и учет налогоплательщиков».

Для получения информации по интересующему Вас юридическому лицу откройте диалоговое окно и заполните одно из перечисленных полей:

#### **СВЕДЕНИЯ О ЮРИДИЧЕСКИХ ЛИЦАХ, ВНЕСЕННЫХ В ЕДИНЫЙ ГОСУДАРСТВЕННЫЙ РЕЕСТР ЮРИДИЧЕСКИХ ЛИЦ**

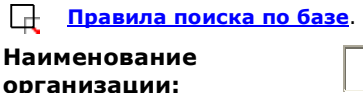

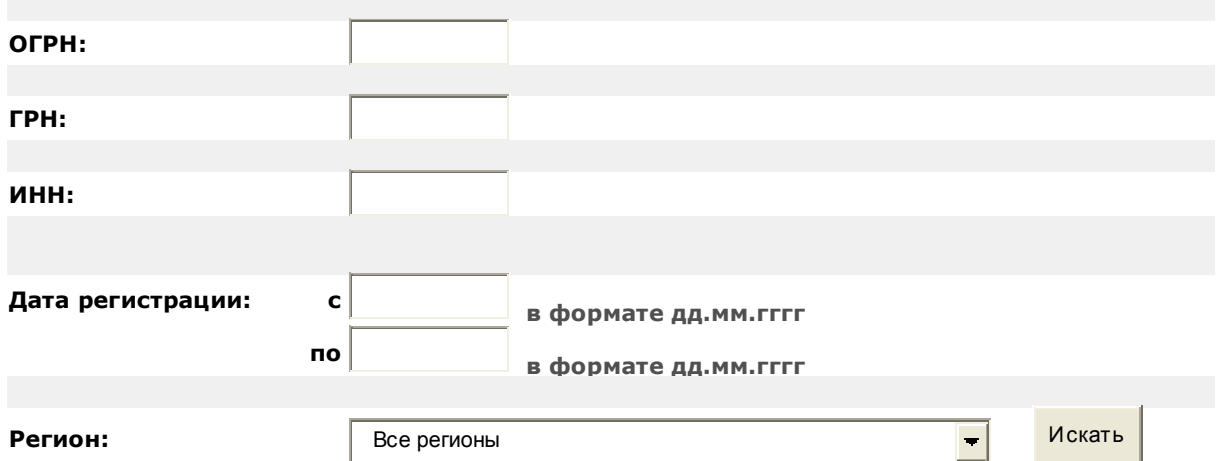

Если Вас интересует организация из определенного субъекта РФ, рекомендуем заполнить поле «Наименование организации» и выбрать данный регион из одноименного поля с выпадающим списком. Это уменьшит время ожидания результатов запроса, так как по умолчанию система ищет по всей базе.

**Вы получите следующую информацию из базы данных Единого государственного реестра юридических лиц (ЕГРЮЛ):** 

- · Наименование юридического лица
- · Адрес (место нахождение) юридического лица
- · ИНН/КПП
- · Основной государственный регистрационный номер (ОГРН)
- · Дата присвоения ОГРН
- · Государственный регистрационный номер записи (ГРН),
- · Дата внесения записи
- · Наименование регистрирующего (налогового) органа, внесшего запись
- · Адрес регистрирующего (налогового) органа

Также для Вашего удобства доступен фильтр по тематическим разделам базы ЕГРЮЛ, где Вы можете уточнить свой запрос и отметить галочкой интересующие Вас типы записей (о создании юридического лица, о внесении изменений или ликвидации).

На Интернет-сайте Управления ФНС России по Кировской области ([www.r43.nalog.ru](http://www.r43.nalog.ru)) Вы можете установить, является ли адрес Вашего контрагента «адресом массовой регистрации».

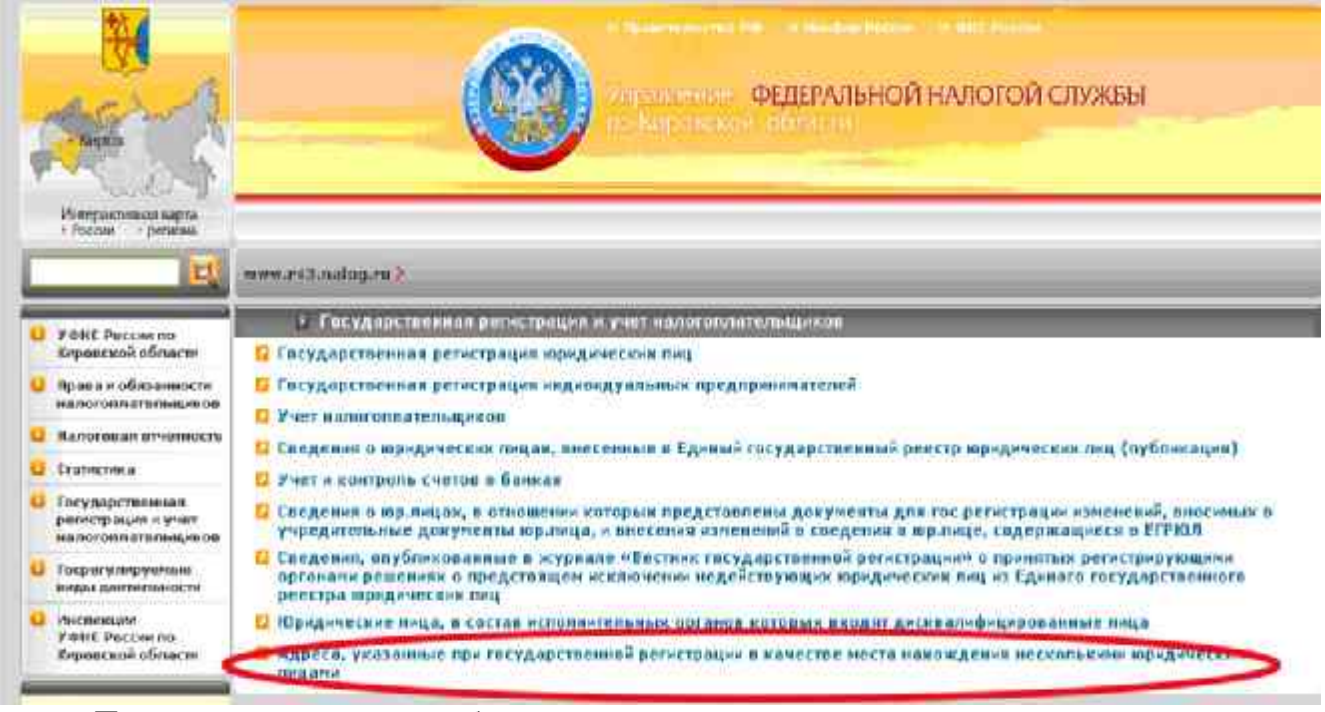

При открытии данной рубрики появляется диалоговое окно, при заполнении которого можно определить, является ли адрес Вашего контрагента адресом массовой регистрации.

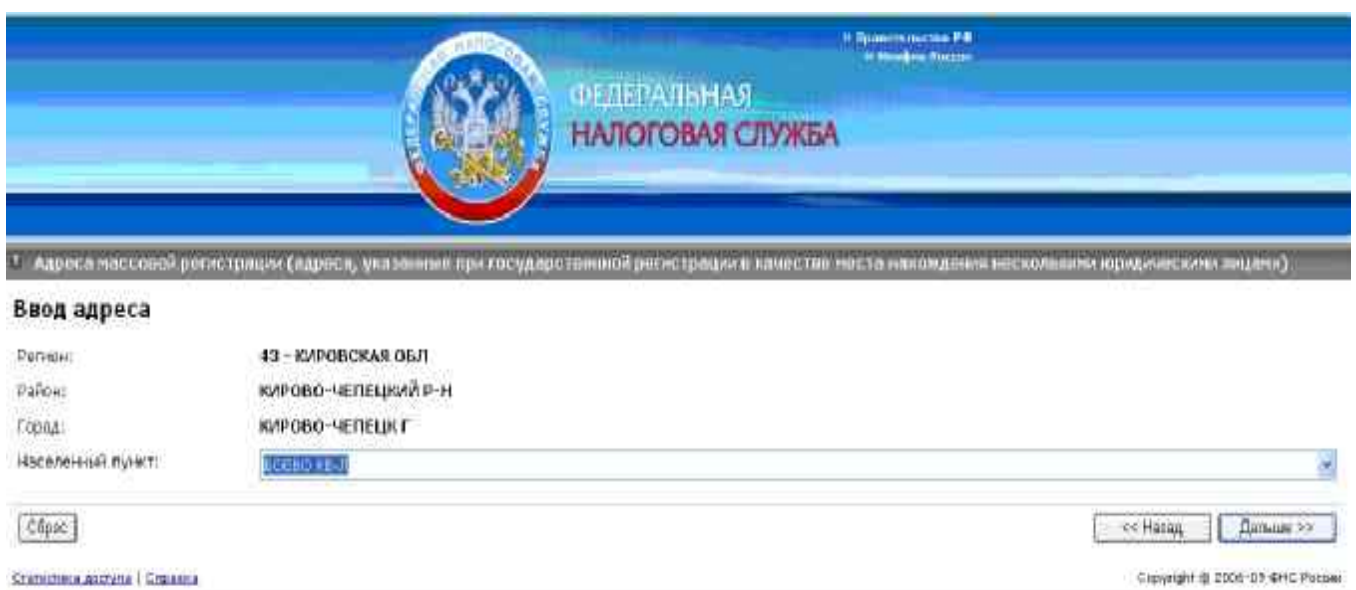

На Интернет-сайте Управления ФНС России по Кировской области ([www.r43.nalog.ru](http://www.r43.nalog.ru)) Вь можете воспользоваться следующими информационными базами по налогоплательщикам Кировской области:

#### Недействительные свидетельства

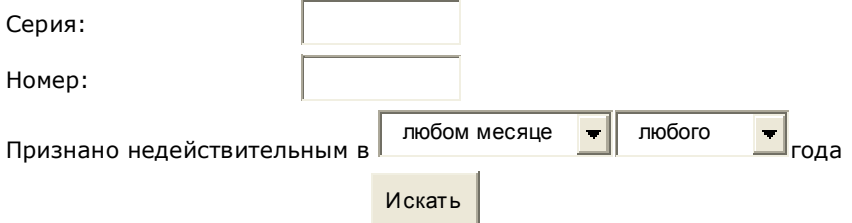

### Недействительные ИНН физических лиц

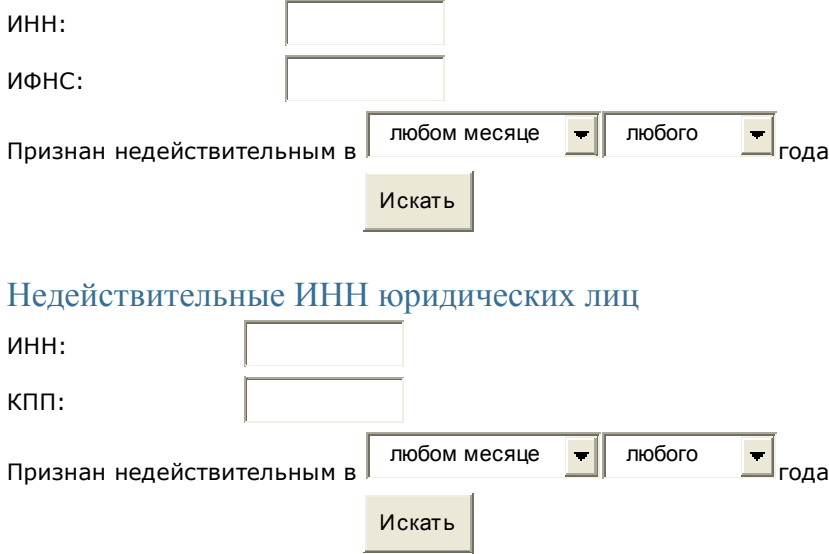

# Действительные ИНН юридических лиц Искать

 $U$ инн $\cdot$ 

Кроме того, информационное агентство «Валаам» на Интернет-сайте [\(www.valaam-info.ru\)](http://www.valaam-info.ru) предлагает доступ к базам данных

*Cведения о юридических лицах, внесенных в ЕГРЮЛ*-доступ свободный.

*Поисковая Система по Аффилированным Лицам*-доступ свободный. Содержит информацию, которую открытые акционерные общества обязаны публиковать. *Поисковая Система по Предприятиям России*

Источники информации - открытые государственные информационные массивы, официальные сообщени: федеральных министерств и ведомств, РО ФСФР России и, непосредственно, компании эмитенты. Доступ и базе данных осуществляется после регистрации и заключения договора.

#### *Электронный мониторинг*

В режиме on- line можно получить информацию о намерениях своего контрагента начать процедуру ликвидации или реорганизации и адрес, по которому необходимо обратиться для заявления своих требований, а также о сроках предъявления претензий.

Все сведения основаны на сообщениях юридических лиц в журнале «Вестник государственной регистрации». Доступ к программе осуществляется после регистрации и заключения договора.

Сведения о том, было ли опубликовано предприятие - Ваш контрагент в журнале «Вестник государственной регистрации», можно найти на Интернет-сайте Управления ФНС России по Кировской области [\(www.r43.nalog.ru\)](http://www.r43.nalog.ru).

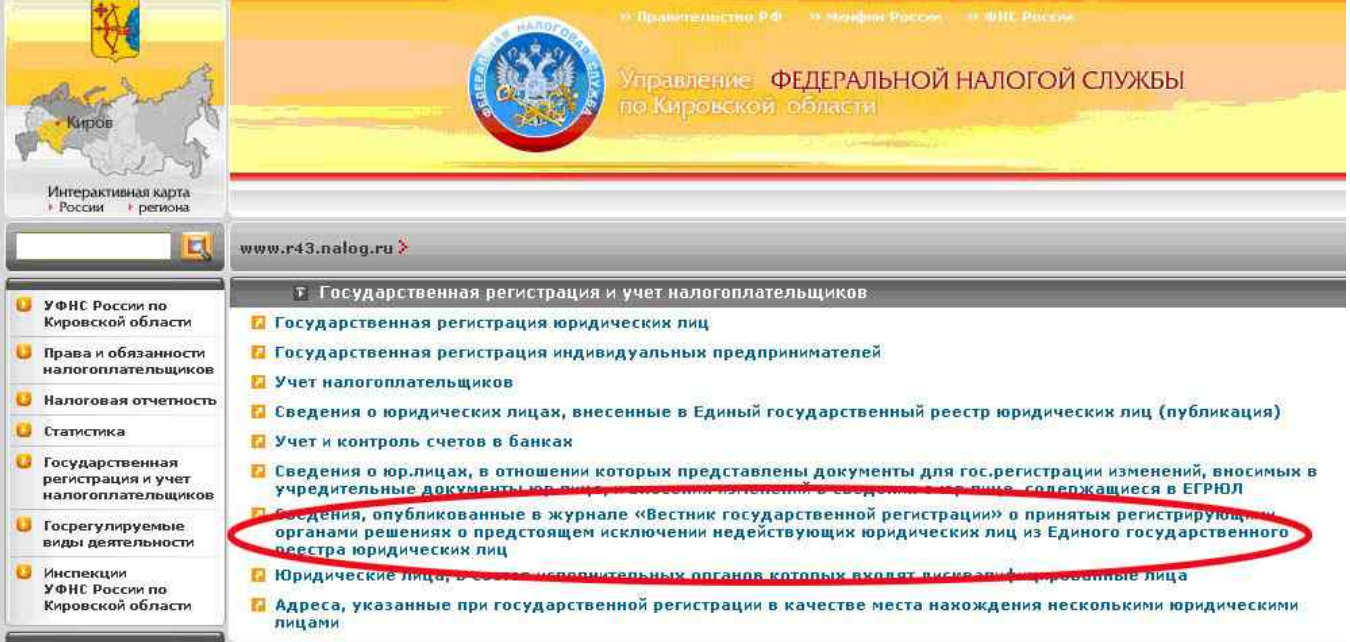

При открытии данной рубрики появляется диалоговое окно, при заполнении которого можно узнать сведения о Вашем контрагенте опубликованные в журнале «Вестник государственной регистрации».

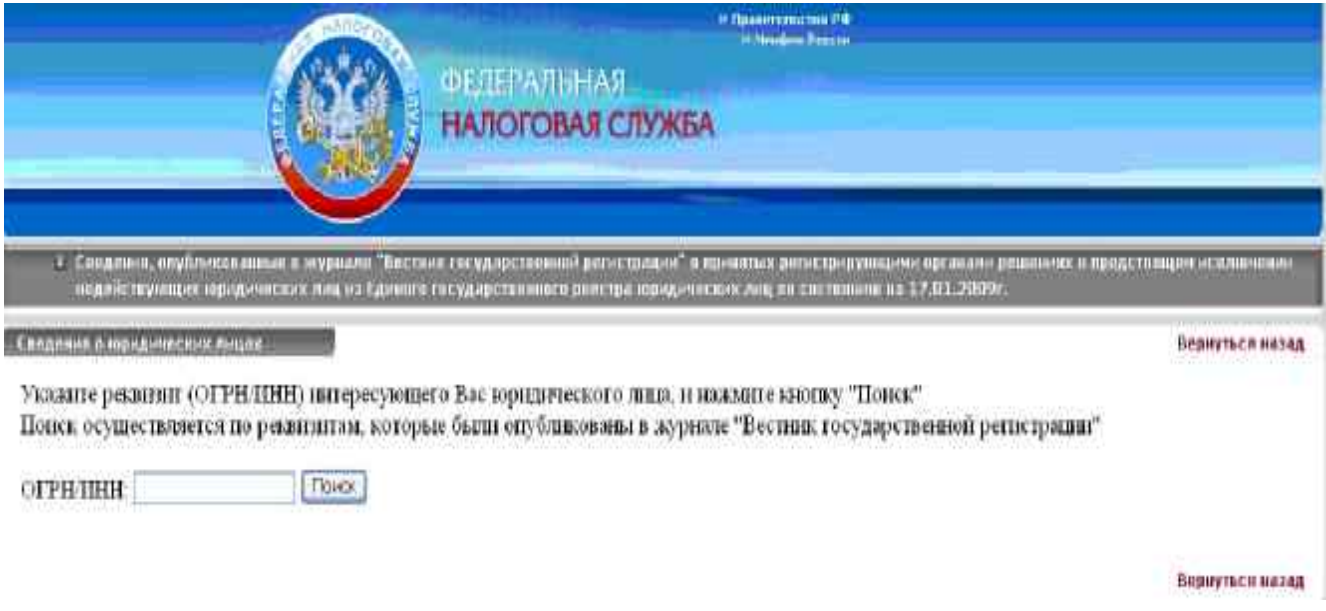

# *Как проверить своего контрагента через налоговые органы*

$$
\boxed{\qquad \qquad \textit{Topa} \textit{dok}}
$$

Порядок предоставления налоговыми органами информации, содержащейся в Едином государственном реестре юридических лиц (ЕГРЮЛ), определен

Постановлением Правительства РФ от 19.06.2002г. № 438 «О едином

государственном реестре юридических лиц».

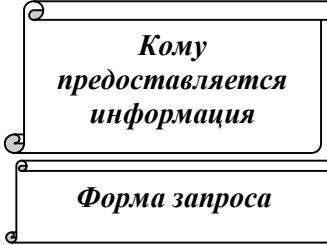

Физическим и юридическим лицам – сведения о конкретном юридическом лице при обращении в регистрирующий орган (кроме сведений о номере и дат выдачи документа, удостоверяющего личность физического лица, об органе, выдавшем указанный документ, сведений о банковских счетах).

В произвольной форме с указанием необходимых сведений по перечню (приложение № 2 к Правилам, утвержденным Постановлением Правительства

РФ от 19.06.2002г. № 438 «О едином государственном реестре юридических лиц»).

*Форма ответа*

· Выписка из ЕГРЮЛ,

· Копии документов, содержащихся в регистрационном деле

юридического лица,

· Справка от отсутствии запрашиваемой информации (при отсутствии в ЕГРЮЛ запрашиваемых сведений или при невозможности определить конкретное юридическое лицо).

*Сведения, которые можно запросить*

 $\overline{a}$ 

Наименование юридического лица; организационно-правовая форма; адрес; способ образования; сведения об учредителях (участниках); наименование и реквизиты документов, представленных при государственной регистрации сведения о прекращении деятельности; сведения о внесении изменений (дата регистрации); размер уставного капитала; сведения о лице, имеющем право

без доверенности действовать от имени юридического лица; сведения о лицензиях; сведения о филиалах и представительствах; ИНН/КПП; дата постановки на налоговый учет; коды ОКВЭД; номер и дата регистрации в качестве страхователя во внебюджетных фондах, сведения о регистрации (ОГРН, ГРН, дата записи).

*Срок исполнения*

Не более 5 дней со дня поступления соответствующего запроса. Срочное представление – не позднее рабочего дня, следующего за днем поступления соответствующего запроса.

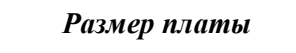

*Платежные реквизиты*

200 рублей за каждый документ, за срочное представление – 400 рублей за каждый документ

Получатель: УФК по Кировской области (полное наименование инспекции, ИНН/КПП инспекции) Банк получателя: ГРКЦ ГУ Банка России по Кировской обл. г. Киров

Единый казначейский счет: 40101 810 900 000 010 001 БИК 043304001 Код бюджетной классификации: 182 1 13 01030 01 0000 130 (плата за предоставление сведений, содержащихся в ЕГРЮЛ и в ЕГРИП)

> *Управление ФНС России по Кировской области Интернет-сайт: [www.r43.nalog.ru](http://www.r43.nalog.ru) [E-mail:u43@r43.nalog.ru](mailto:E-mail:u43@r43.nalog.ru) Телефонная справочная служба (8332) 37-80-08*